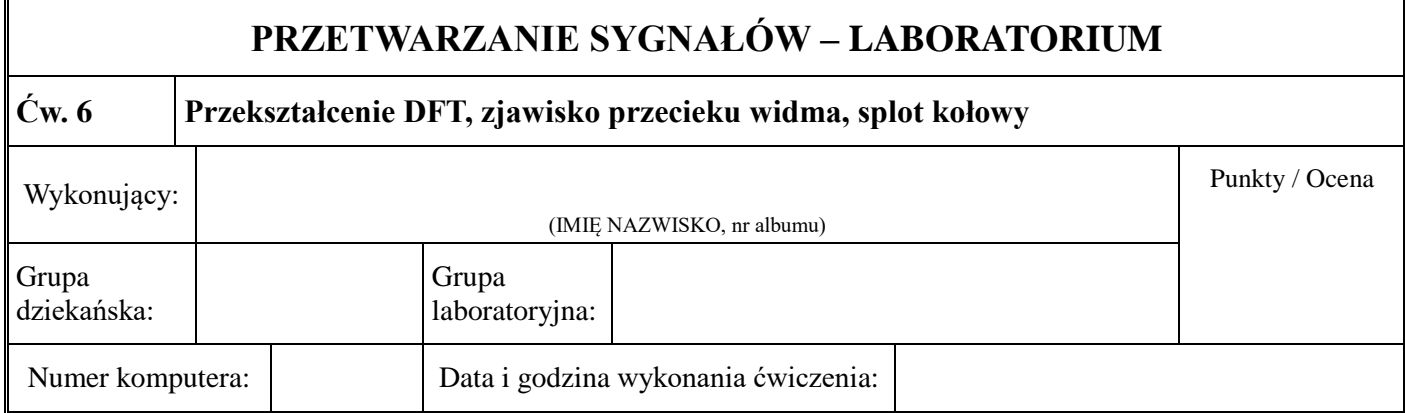

**1.** Pokaż, że przekształcenie DFT daje próbki widma DTFT podobnie jak w przykładzie 1. Posłuż się interfejsem graficznym **DFTsystem**. Wybierz krótki sygnał *xn* , narysuj ten sygnał i jego widmo DTFT. Na tle widma DTFT narysuj próbki widma DFT. Jakim częstotliwościom odpowiadają próbki widma? Pokaż, że liczba próbek widma zwiększa się dzięki uzupełnianiu zerami (zeropadding).

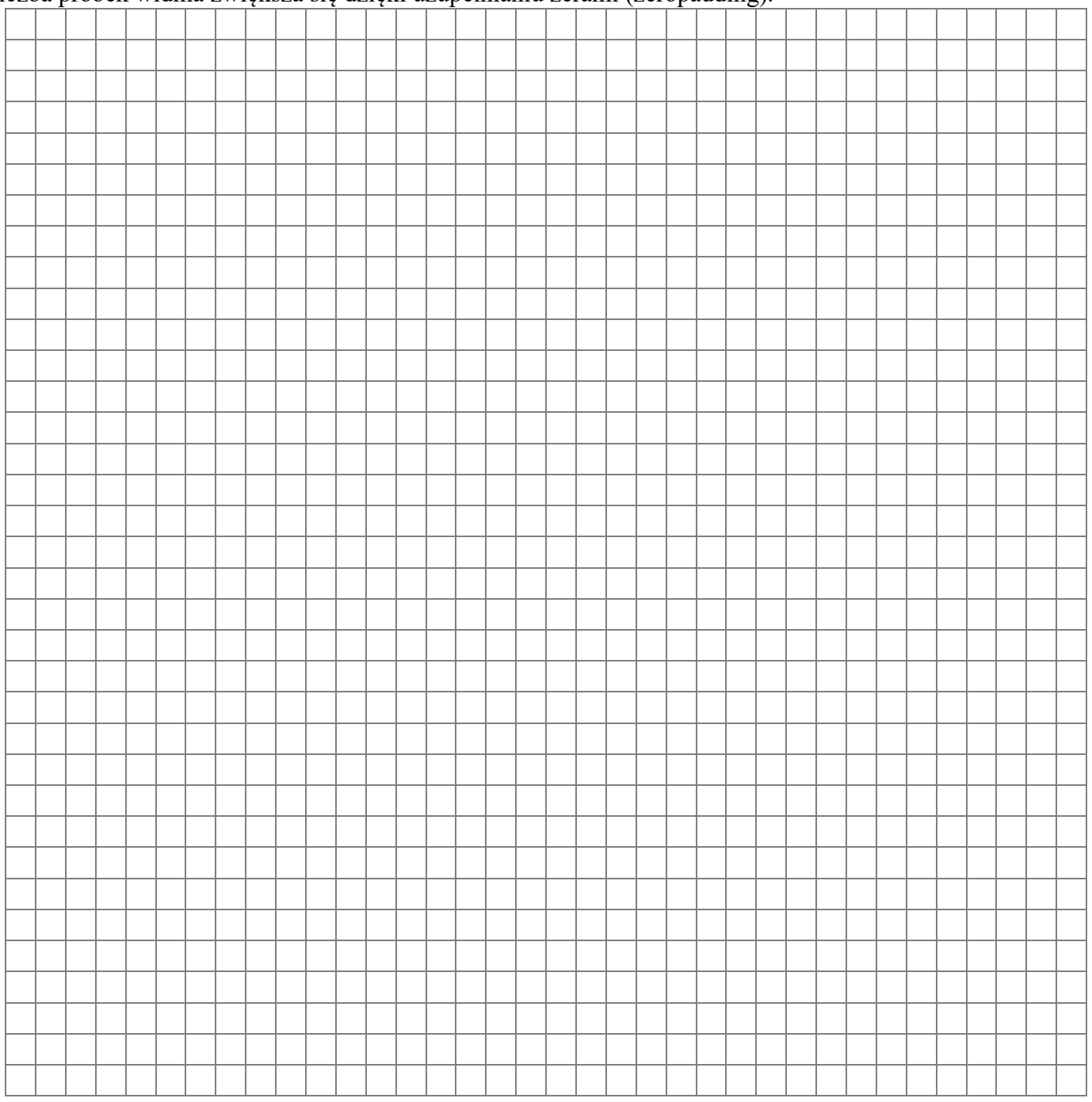

**2.** Usuń z wybranego przez siebie sygnału dyskretnego zespolonego część urojoną lub część rzeczywistą

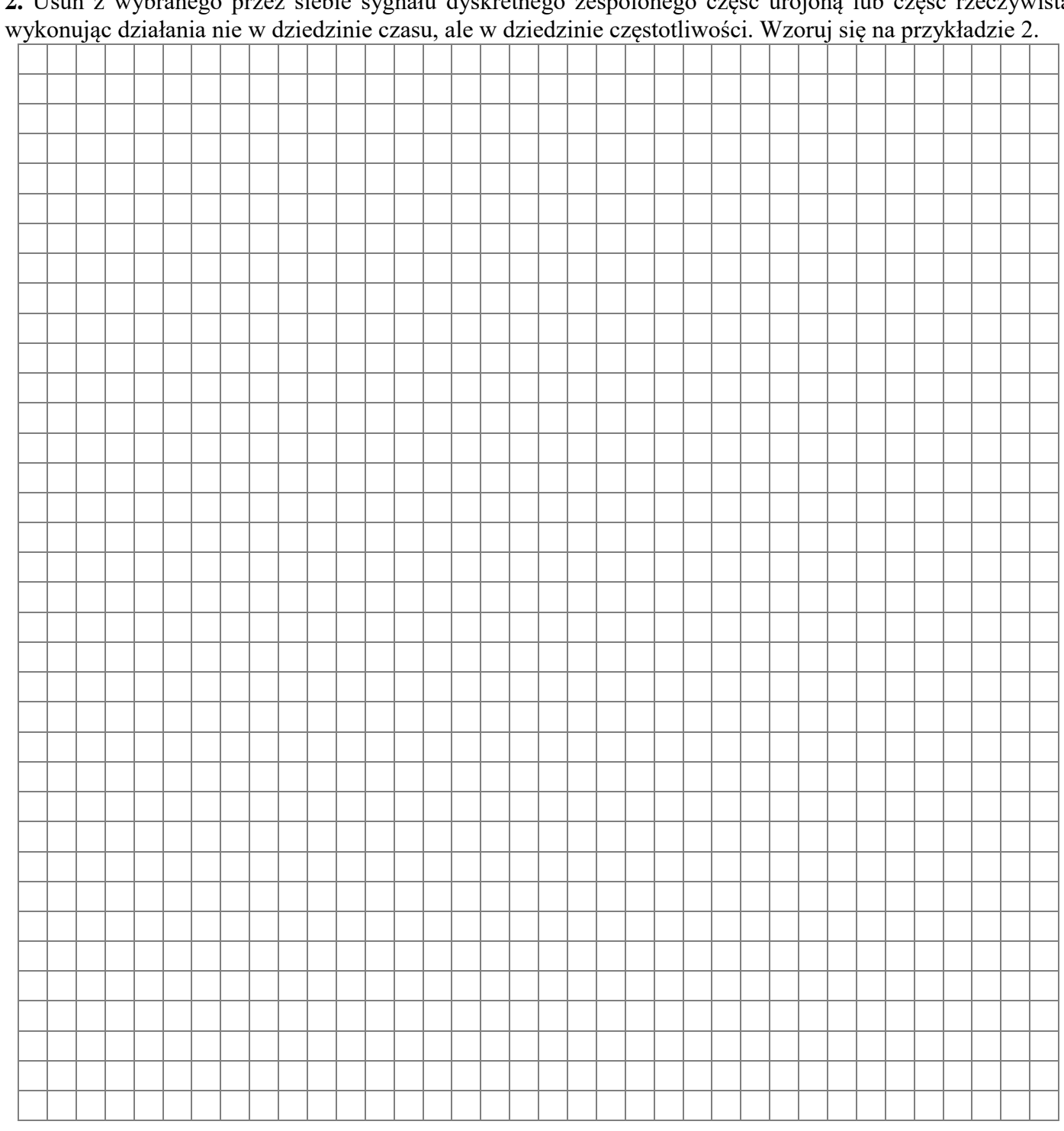

**3.** Zbadaj zjawisko przecieku widma podobnie jak w przykładzie 4. Wybierz do badań sinusoidę rzeczywistą lub zespoloną. Dobierz częstotliwość 0 *f* i parametr *N* raz tak, aby zjawisko przecieku widma nie występowało i raz tak, aby zjawisko przecieku widma występowało. Sporządź stosowne rysunki sygnałów i widm i przedyskutuj uzyskane wyniki.

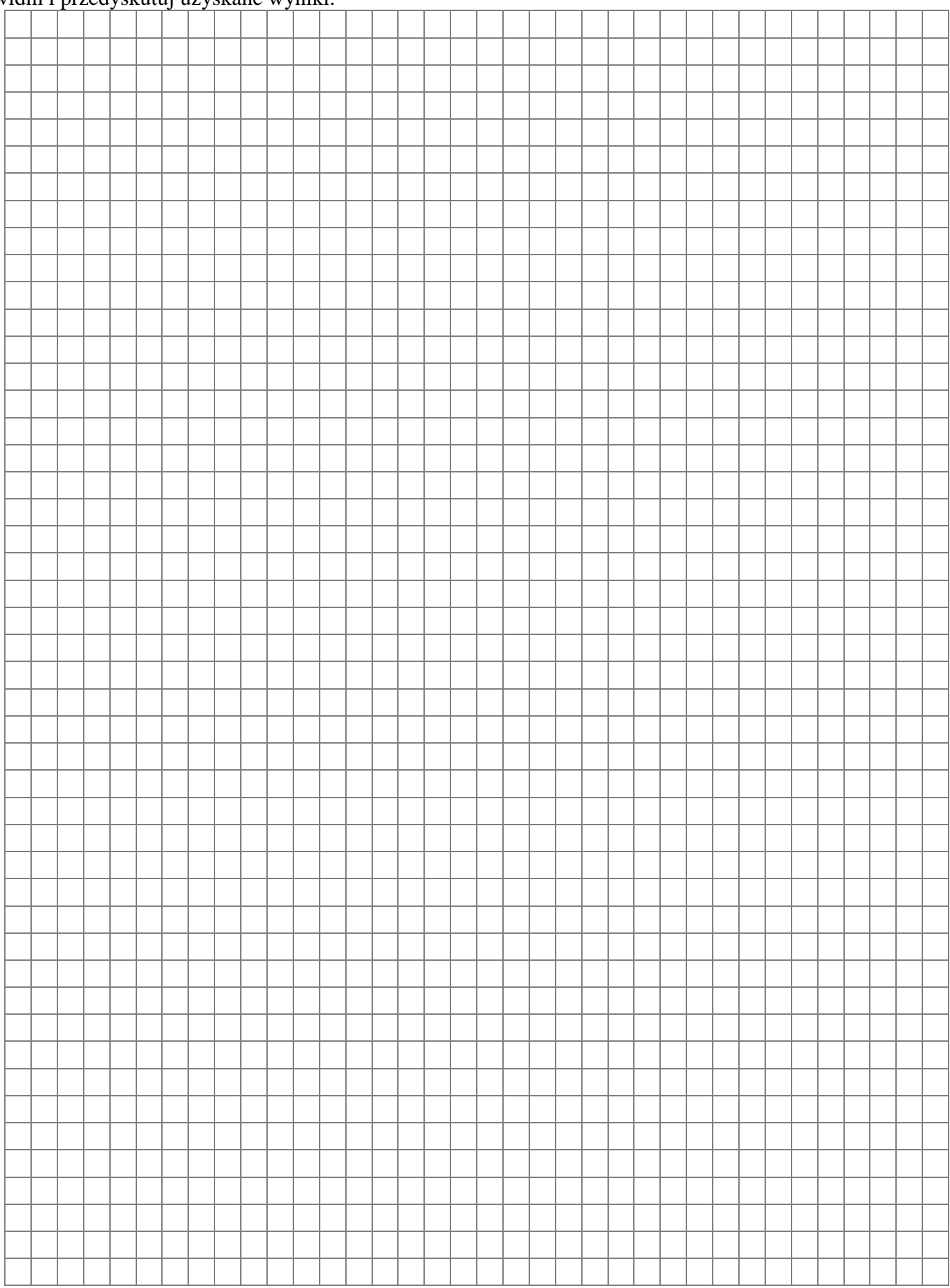

**4.** Wybierz dwa sygnały i oblicz ich splot kołowy w słupku, macierzowo oraz metodą szybkiego splotu. Wspomagaj się interfejsami **DFTsystem** i **sploty** podobnie jak w przykładzie 5. Następnie oblicz ich splot liniowy posługując się pośrednio splotem kołowym, tak jak to zrobiono w przykładzie 6. Sprawdź, co się stanie, gdyby sygnały były uzupełniane zbyt dużą liczbą zer lub zbyt małą liczbą zer.

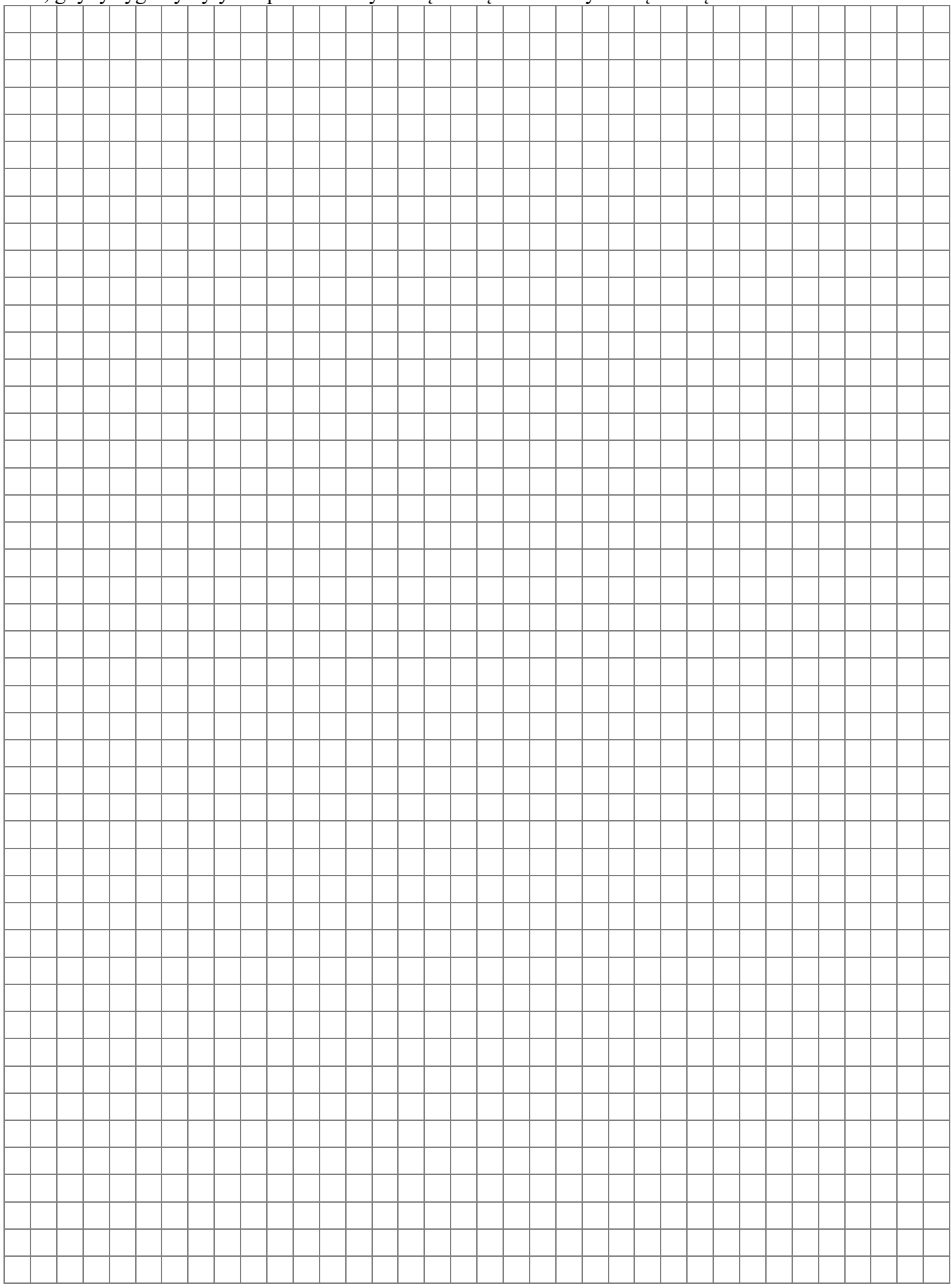

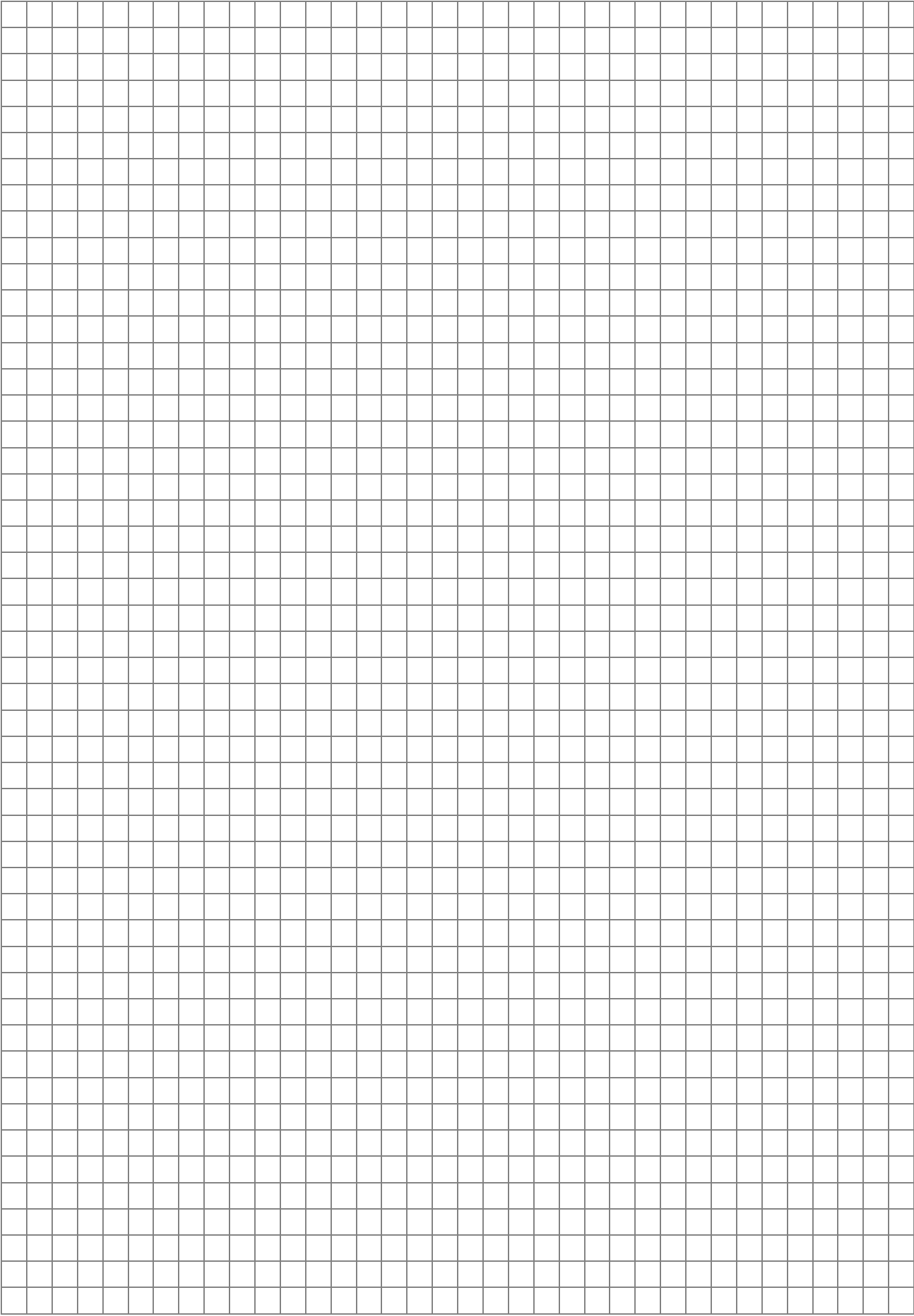